Министерство науки и высшего образования Российской Федерации Федеральное государственное бюджетное образовательное учреждение высшего образования «Владимирский государственный университет имени Александра Григорьевича и Николая Григорьевича Столетовых»  $(BJITY)$ 

#### Институт прикладной математики, физики и информатики

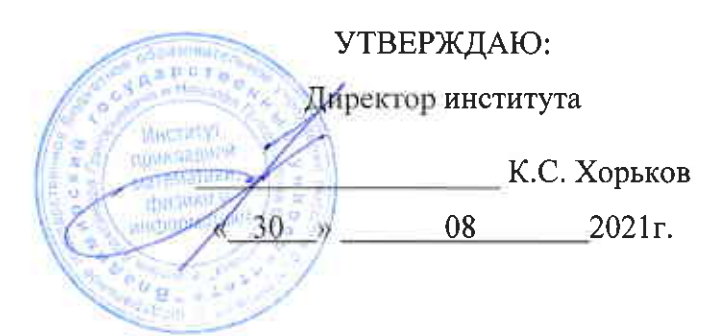

# РАБОЧАЯ ПРОГРАММА ДИСЦИПЛИНЫ <u>КОМПЬЮТЕРНОЕ СОПРОВОЖДЕНИЕ НАУЧНЫХ ИССЛЕДОВАНИЙ</u>

#### направление подготовки / специальность

28.03.01 Нанотехнологии и микросистемная техника (код и наименование направления подготовки (специальности)

#### направленность (профиль) подготовки

Нанотехнологии и микросистемная техника (направленность (профиль) подготовки))

г. Владимир

2021

## 1. НЕЛИ ОСВОЕНИЯ ЛИСЦИПЛИНЫ

Целью освоения дисциплины «Компьютерное сопровождение научных исследований» является развитие навыков использования современного мощного и очень разнообразного программного обеспечения персональных ЭВМ при решении научно-исследовательских задач профессиональной деятельности и задач, требующих компьютерного области  $\mathbf{R}$ моделирования, автоматизации расчётов и представления результатов решения подобных залач.

Залачи:

• знакомство с проблематикой современных методов, технологий подготовки и автоматизации решения научных задач;

• практическое освоение возможностей, предоставляемых современными программными пакетами инженерных расчётов, в первую очередь, пакетом MATLAB;

• освоение средств обработки и представления результатов решения научных задач.

#### 2. МЕСТО ДИСЦИПЛИНЫ В СТРУКТУРЕ ОПОП

Дисциплина «Компьютерное сопровождение научных исследований» относится к дисциплинам части, формируемой участниками образовательных отношений учебного плана.

#### 3. ПЛАНИРУЕМЫЕ РЕЗУЛЬТАТЫ ОБУЧЕНИЯ ПО ДИСЦИПЛИНЕ

Планируемые результаты обучения по дисциплине, соотнесенные с планируемыми результатами освоения ОПОП (компетенциями и индикаторами достижения компетенций)

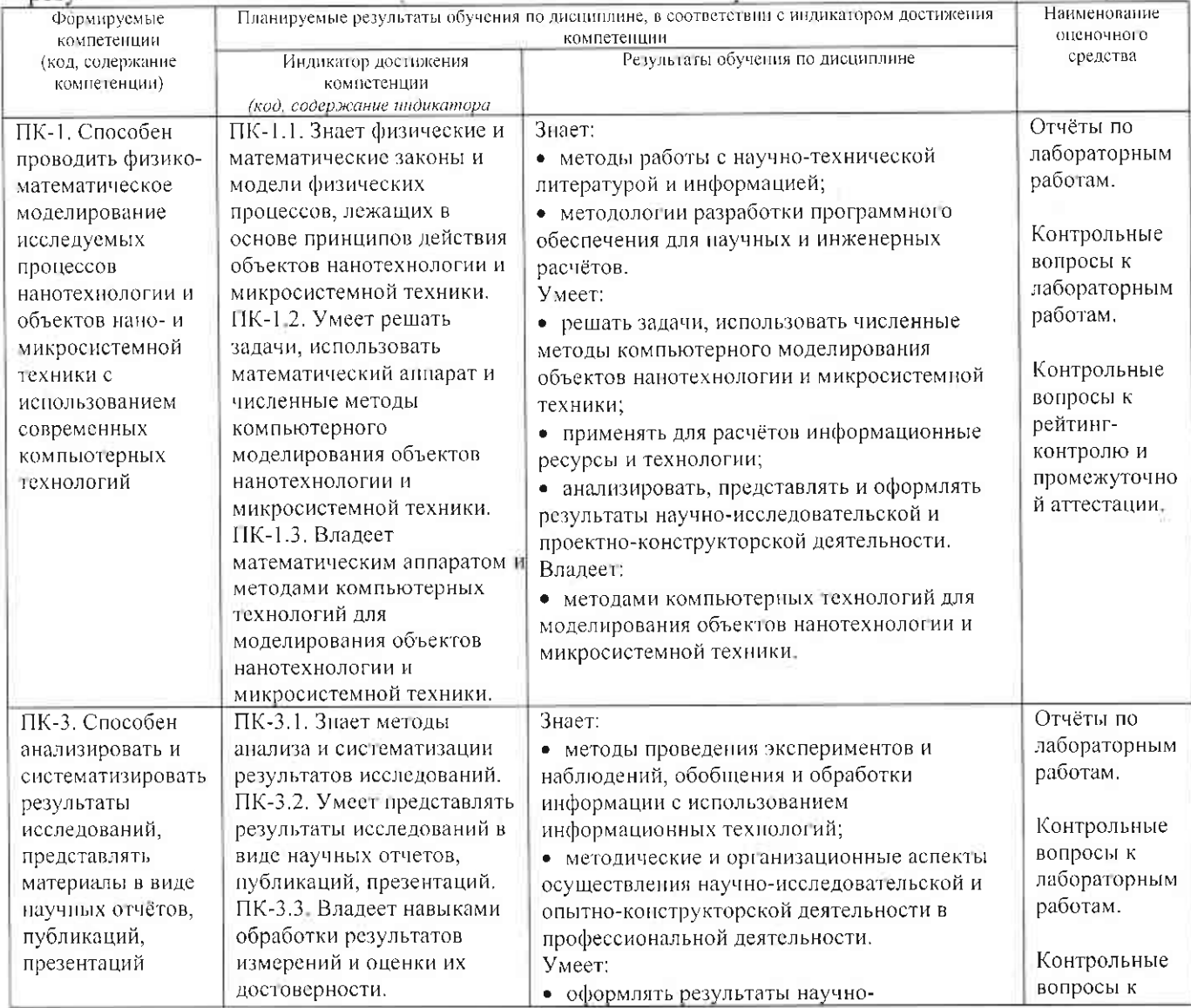

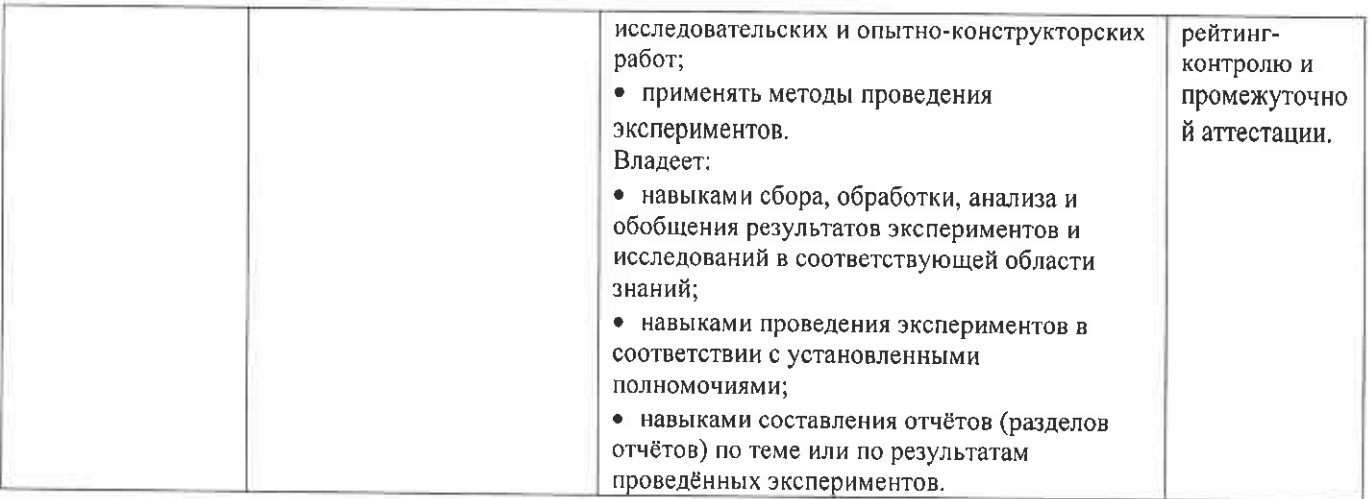

#### 4. ОБЪЕМ И СТРУКТУРА ДИСЦИПЛИНЫ

Трудоемкость дисциплины составляет 2 зачетных единицы, 72 часа.

#### Тематический план

#### форма обучения - очная

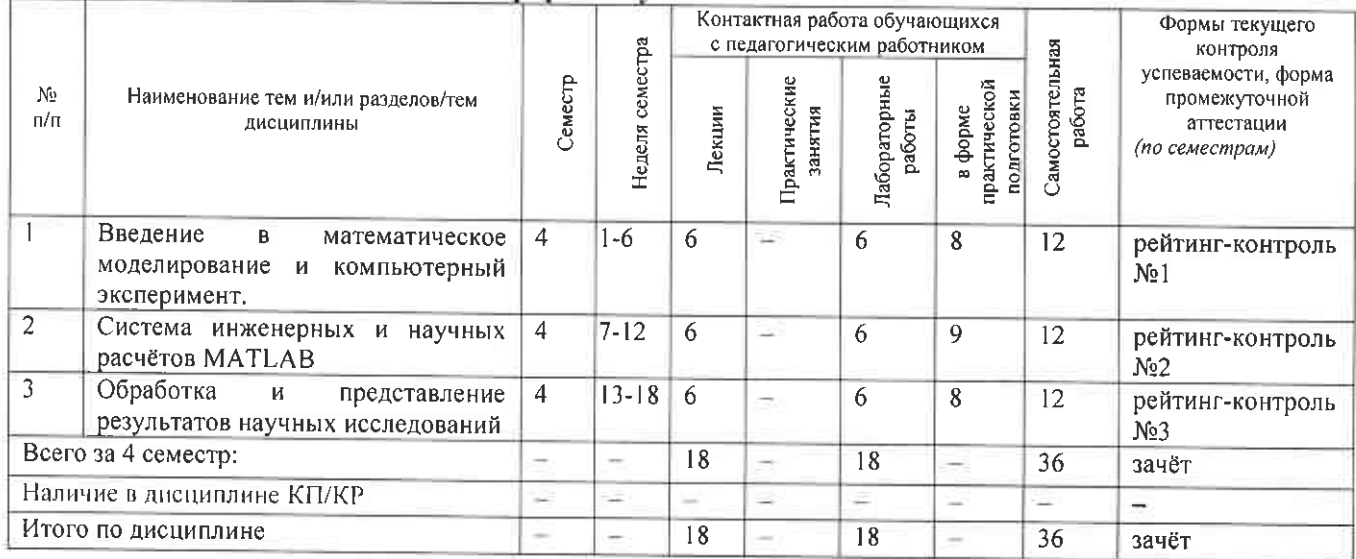

## Содержание лекционных занятий по дисциплине

# Раздел 1. Введение в математическое моделирование и компьютерный эксперимент.

1) Введение. Общие сведения о математическом моделировании и компьютерном эксперименте. Программные системы для научных и инженерных расчётов (Mathcad, Maple, Mathematica, COMSOL и др.).

2) Обзор возможностей системы MATLAB. Сравнение с альтернативными системами. Архитектура системы MATLAB. Режимы работы в системе MATLAB. Основные операторы и функции для математических расчётов и выполнения компьютерных экспериментов.

3) Графические возможности системы MATLAB. Их сравнение с возможностями альтернативных систем.

# Раздел 2. Система инженерных и научных расчётов МАТLAB.

4) Управляющие конструкции языка MATLAB. Оптимизация использования ресурсов в MATLAB.

5) Основы программного параллелизма в MATLAB.

6) Возможности МАТLАВ по интеграции с другими системами. Построение графического интерфейса пользователя. Основные возможности среды Simulink.

# Раздел 3. Обработка и представление результатов научных исследований.

7) Обзор возможностей публикации результатов научных исследований и необходимого для этого программного обеспечения (научные издания и их рейтинги; текстовые и графические редакторы).

8) Система компьютерной вёрстки ТеХ.

9) Проблемы защиты интеллектуальной собственности в ходе научных исследований. Компьютерные методы защиты интеллектуальной собственности.

#### Содержание лабораторных занятий по дисциплине

## Раздел 1. Введение в математическое моделирование и компьютерный эксперимент.

- 1) Символьные вычисления в системеMathcad.
- 2) Настройка системы МАТLAB. Разработка и запуск М-файлов.
- 3) Визуализация результатов вычислений в системе MATLAB.

#### Раздел 2. Система инженерных и научных расчётов MATLAB.

- 1) Оптимизация использования ресурсов в МАТLAB.
- 2) Автоматизация компьютерного эксперимента в МАТLAB.
- 3) Параллельные вычисления в МАТLAB.

#### Раздел 3. Обработка и представление результатов научных исследований.

1) Подготовка описания результатов исследований с использованием MS Word.

2) Подготовка описания результатов исследований с использованием системы вёрстки ТеХ. (4 ч.)

#### 5. ОЦЕНОЧНЫЕ СРЕДСТВА ДЛЯ ТЕКУЩЕГО КОНТРОЛЯ УСПЕВАЕМОСТИ, ПРОМЕЖУТОЧНОЙ АТТЕСТАЦИИ ПО ИТОГАМ ОСВОЕНИЯ ДИСЦИПЛИНЫ И УЧЕБНО-МЕТОДИЧЕСКОЕ ОБЕСПЕЧЕНИЕ САМОСТОЯТЕЛЬНОЙ РАБОТЫ **СТУДЕНТОВ**

#### 5.1. Текущий контроль успеваемости

#### Примерный перечень вопросов к рейтинг-контролю №1

1) Области применения компьютерных технологий в научных исследованиях и инженерных расчётах.

- 2) Общие принципы построения математических моделей.
- 3) Общая схема проведения компьютерного эксперимента.

4) Разновидности и примеры программного обеспечения, используемого в научных исследованиях и инженерных расчётах.

5) Сравнительный анализ программных систем, используемых в научных и инженерных расчётах.

6) Архитектура и основные возможности системы MATLAB.

- 7) Способы описания и инициализации матриц в МАТLAB.
- 8) Выполнение операций над данными в системе MATLAB.

9) Основные возможности визуализации данных в МАТLAB.

#### Примерный перечень вопросов к рейтинг-контролю №2

- 1) Операторы ветвления в языке MATLAB.
- 2) Операторы цикла в языке MATLAB.
- 3) Проблема фрагментации памяти в МАТLAВ и способы её решения.
- 4) Способы увеличения скорости работы MATLAB-программ.
- 5) Основные возможности профилировщика MATLAB и способы его использования.
- 6) Архитектура параллельных вычислений в МАТLAB.
- 7) Оператор рагfor: синтаксис, способы использования, ограничения.

8) Режим spmd: синтаксис, основные функции описания распределённых данных, ограничения.

9) Способы импорта и экспорта данных в системе MATLAB.

10) Построение графического интерфейса пользователя в МАТLAB: основные возможности, средства и ограничения.

11) Основные функции и области применения среды Simulink.

#### Примерный перечень вопросов к рейтинг-контролю №3

- 1) Способы публикации результатов научных исследований.
- 2) Основные рейтинги научных изданий и принципы их формирования.

3) Обзор программных средств, используемых при публикации результатов научных исслелований.

4) Особенности подготовки текстов с помощью системы вёрстки ТеХ. Достоинства и нелостатки ланной системы.

5) Основные принципы и управляющие конструкции системы вёрстки ТеХ.

6) Понятие научного приоритета. Компьютерные средства защиты и подтверждения научного приоритета.

5.2. Промежуточная аттестация по итогам освоения дисциплины (зачёт).

#### Примерный перечень вопросов к зачёту

1) Общие принципы построения математических моделей и проведения компьютерного эксперимента.

2) Разновидности и примеры программного обеспечения, используемого в научных исследованиях и инженерных расчётах. Сравнительный анализ программных систем, используемых в научных и инженерных расчётах.

3) Архитектура и основные возможности системы MATLAB.

4) Способы описания и инициализации матриц в МАТLAB.

5) Выполнение операций над данными в системе MATLAB.

6) Основные возможности визуализации данных в МАТLAB.

7) Операторы ветвления и цикла в языке MATLAB.

8) Способы увеличения скорости работы MATLAB-программ.

9) Архитектура параллельных вычислений в MATLAB. Оператор parfor. Режим spmd.

10) Способы импорта и экспорта данных в системе MATLAB.

11) Основные функции и области применения среды Simulink.

12) Способы публикации результатов научных исследований. Основные рейтинги научных изданий и принципы их формирования.

13) Обзор программных средств, используемых при публикации результатов научных исследований.

14) Основные принципы и управляющие конструкции системы вёрстки ТеХ. Достоинства и недостатки данной системы.

15) Понятие научного приоритета. Компьютерные средства защиты и подтверждения научного приоритета и интеллектуальной собственности.

#### 5.3. Самостоятельная работа обучающегося.

Самостоятельная работа студентов по дисциплине «Компьютерное сопровождение научных исследований» включает в себя следующие виды деятельности:

1) проработку учебного материала по конспектам, учебной и научной литературе, в том числе по вопросам, не рассмотренным на аудиторных занятиях;

2) подготовку к лабораторным занятиям, требующую совместного выполнения малыми группами студентов рассматриваемых на лекциях отдельных вопросов использования систем МАТLAВ и ТеX;

3) подготовку по всем видам контрольных мероприятий, в том числе к текущему контролю знаний и промежуточной аттестации.

#### Вопросы для самостоятельной работы студентов

1) Программирование в системе Mathcad.

- 2) Основные возможности системы Mathematica.
- 3) Основные возможности системы COMSOL,

4) Обзор инструментальных пакетов MATLAB (MATLAB Toolboxes).

5) Программные способы настройки графиков в МАТLAB.

6) Программные способы создания возможностей интерактивного взаимодействия пользователя с графическими объектами МАТLAB.

- 7) Основные возможности MATLAB Compiler.
- 8) Создание распространяемых МАТLAВ-приложений.

9) Возможности сервиса arXiv.org и принципы работы с ним.

Основным источником информации для выполнения самостоятельной работы являются справочные подсистемы и официальные сайты программных пакетов, изучаемых в рамках дисциплины. В ходе самостоятельной работы студенты должны познакомиться с содержанием соответствующих ресурсов, имеющим отношение к рассматриваемым на лекциях вопросам, к заданиям лабораторных работ и к вопросам для самостоятельной работы. При этом рекомендуется самостоятельно проанализировать и частично реализовать примеры, данные в справочных материалах.

Фонд оценочных материалов  $(\Phi$ OM) лля проведения аттестации уровня сформированности компетенций обучающихся по дисциплине оформляется отдельным документом.

## 6. УЧЕБНО-МЕТОДИЧЕСКОЕ И ИНФОРМАЦИОННОЕ ОБЕСПЕЧЕНИЕ ДИСЦИПЛИНЫ

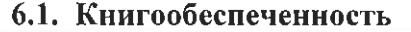

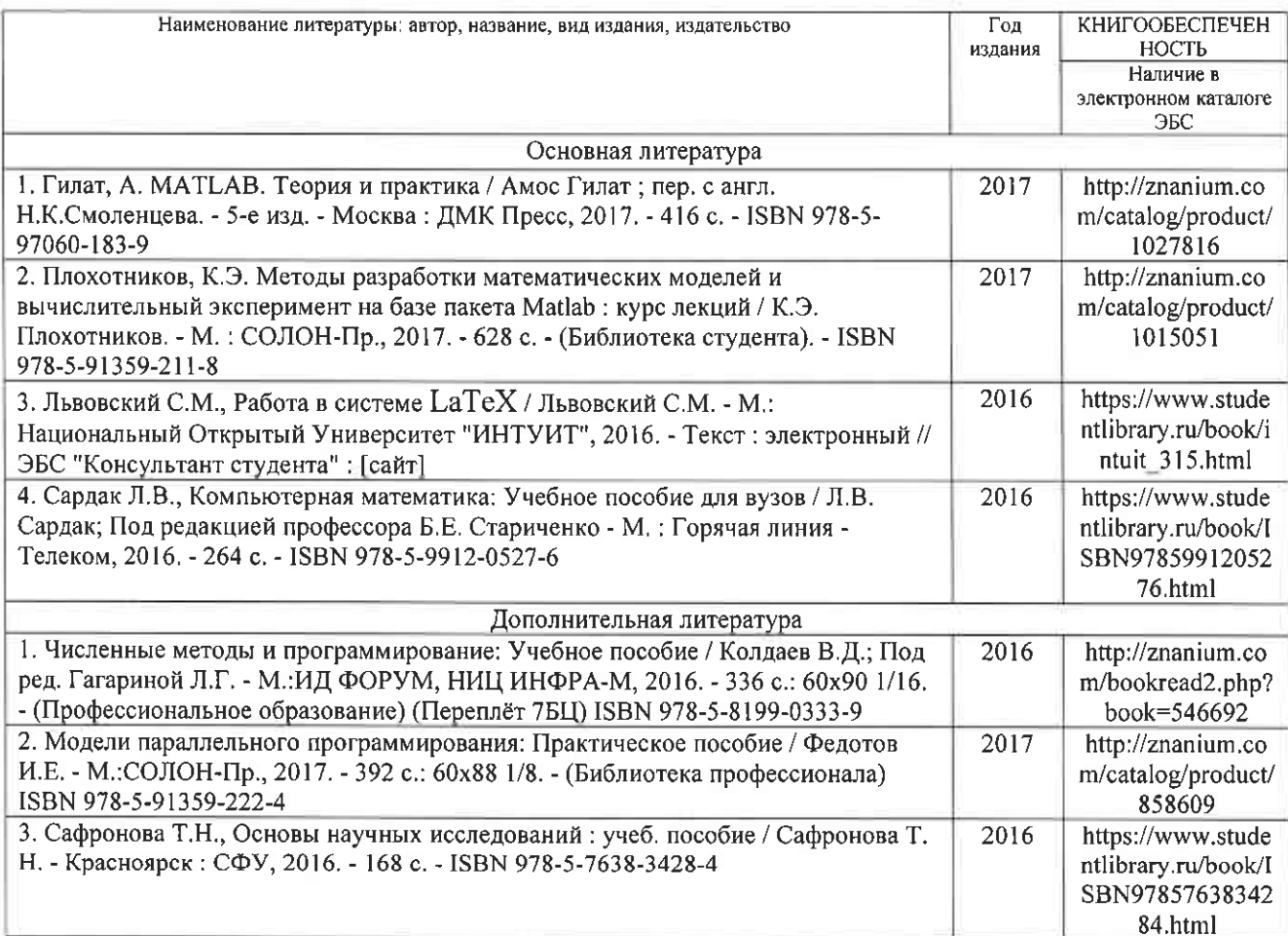

## 6.2. Периодические издания

1. Вестник компьютерных и информационных технологий, ISSN: 1810-7206.

- 2. Computerworld Россия, ISSN: 1560-5213.
- 3. Мир ПК, ISSN: 0235-3520.

#### 6.3. Интернет-ресурсы

1. Раздел «МАТLAB» на сайте Центра инженерных технологий и моделирования // Режим доступа: https://exponenta.ru/matlab

- 2. РТС Mathcad // Режим доступа: https://www.mathcad.com/ru/
- 3. The LaTeX Project // Режим доступа: https://www.latex-project.org/

#### 7. МАТЕРИАЛЬНО-ТЕХНИЧЕСКОЕ ОБЕСПЕЧЕНИЕ ДИСЦИПЛИНЫ

Для реализации данной дисциплины имеются специальные помещения для проведения занятий лекционного типа, лабораторных занятий, текущего контроля и промежуточной аттестации, а также помещения для самостоятельной работы.

Лабораторные занятия проводятся в компьютерном классе (100-3, 1226-3, 511б-3 или аналогичной аулитории в зависимости от сетки расписания).

перечень используемого лицензионного программного обеспечения:

1) MS Word;

2) MATLAB;

3) Mathcad; 4) LaTeX. Рабочую программу составил доц. каф. ФиПМ Лексин А.Ю. (ОИО, должность, Рецензент Генеральный директор ООО «ВладИнТех»  $\bigwedge \bigcup \bigcup \bigcup \bigcup$  Осипов А.В. (место работы, должность, ФИО, подпись) Программа рассмотрена и одобрена на заседании <del>ка</del>федры физики и прикладной математикı Протокол Jфl от 30,08,2021 года Заведующий кафедрой (ФИО, лодпись) ракелян С.М.

РабОЧаЯ ПРОГраММа рассмотрена и одобрена на заседании учебно-методической комиссии направления 28.03.01 Нанотехнологии и микросистемная техника Протокол  $N<sub>2</sub>1$  от 30.08.2021 года Председатель комиссии Видимерии Аракелян С.М.

(ФИО, подпись)

# ЛИСТ ПЕРЕУТВЕРЖДЕНИЯ РАБОЧЕЙ ПРОГРАММЫ ДИСЦИПЛИНЫ

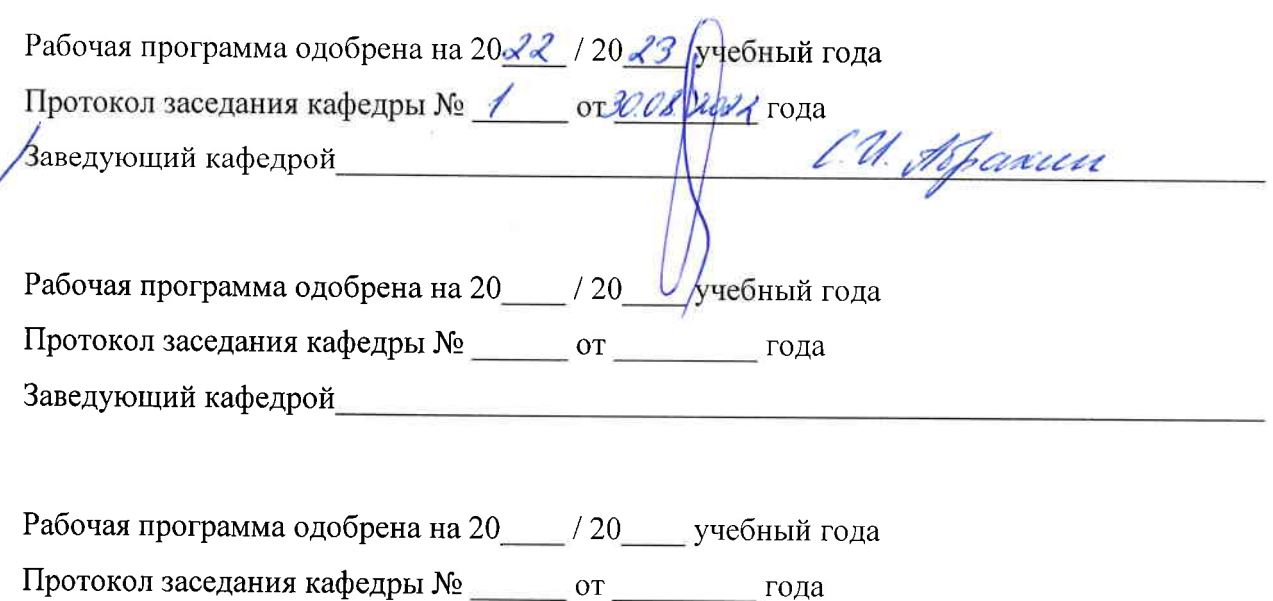

Заведующий кафедрой